# Package 'mixComp'

February 25, 2021

<span id="page-0-0"></span>Version 0.1-2

Title Estimation of Order of Mixture Distributions

Description Methods for estimating the order of a mixture model. The approaches considered are based on the following papers (extensive list of references is available in the vignette): 1. Dacunha-Castelle, Didier, and Elisabeth Gassiat. The estimation of the order of a mixture model. Bernoulli 3, no. 3 (1997): 279- 299. <https://projecteuclid.org/download/pdf\_1/euclid.bj/1177334456>. 2. Woo, Mi-Ja, and T. N. Sriram. Robust estimation of mixture complexity. Journal of the American Statistical Association 101, no. 476 (2006): 1475- 1486. <doi:10.1198/016214506000000555>. 3. Woo, Mi-Ja, and T. N. Sriram. Robust estimation of mixture complexity for count data. Computational statistics & data analysis 51, no. 9 (2007): 4379-4392. <doi:10.1016/j.csda.2006.06.006>. 4. Umashanger, T., and T. N. Sriram. L2E estimation of mixture complexity for count data. Computational statistics & data analysis 53, no. 12 (2009): 4243- 4254. <doi:10.1016/j.csda.2009.05.013>. 5. Karlis, Dimitris, and Evdokia Xekalaki. On testing for the number of components in a mixed Poisson model. Annals of the Institute of Statistical Mathematics 51, no. 1 (1999): 149-162. <doi:10.1023/A:1003839420071>. 6. Cutler, Adele, and Olga I. Cordero-Brana. Minimum Hellinger Distance Estimation for Finite Mixture Models. Journal of the American Statistical Association 91, no. 436 (1996): 1716- 1723. <doi:10.2307/2291601>. A number of datasets are included. 1. accidents, from Karlis, Dimitris, and Evdokia Xekalaki. On testing for the number of components in a mixed Poisson model. Annals of the Institute of Statistical Mathematics 51, no. 1 (1999): 149-162. <doi:10.1023/A:1003839420071>. 2. acidity, from Sybil L. Crawford, Morris H. DeGroot, Joseph B. Kadane & Mitchell J. Small (1992) Modeling Lake-Chemistry Distributions: Approximate Bayesian Methods for Estimating a Finite-Mixture Model, Technometrics, 34:4, 441- 453. <doi:10.1080/00401706.1992.10484955>. 3. children, from Thisted, R. A. (1988). Elements of statistical computing: Numerical computation (Vol. 1). CRC Press. 4. faithful, from R package ``datasets''; Azzalini, A. and Bowman, A. W. (1990). A look at some data on the Old Faithful geyser. Applied Statistics, 39, 357-- 365. <https://www.jstor.org/stable/2347385>. 5. shakespeare, from Efron, Bradley, and Ronald Thisted. ``Estimating the number of unseen species: How many words did Shakespeare know?.'' Biometrika 63.3 (1976): 4352 R topics documented:

447. <doi:10.1093/biomet/63.3.435>.

**Depends**  $R (= 3.5.0)$ 

Imports cluster, boot, expm, matrixcalc, Rsolnp, kdensity

Suggests knitr, rmarkdown

License GPL-3

VignetteBuilder knitr

Encoding UTF-8

LazyData true

RoxygenNote 7.1.1

NeedsCompilation no

Author Anja Weigel [aut], Yulia Kulagina [aut, cre], Fadoua Balabdaoui [aut, ths], Lilian Mueller [ctb], Martin Maechler [ctb] (package 'nor1mix' as model, <https://orcid.org/0000-0002-8685-9910>)

Maintainer Yulia Kulagina <yulia.kulagina@stat.math.ethz.ch>

Repository CRAN

```
Date/Publication 2021-02-25 15:50:07 UTC
```
# R topics documented:

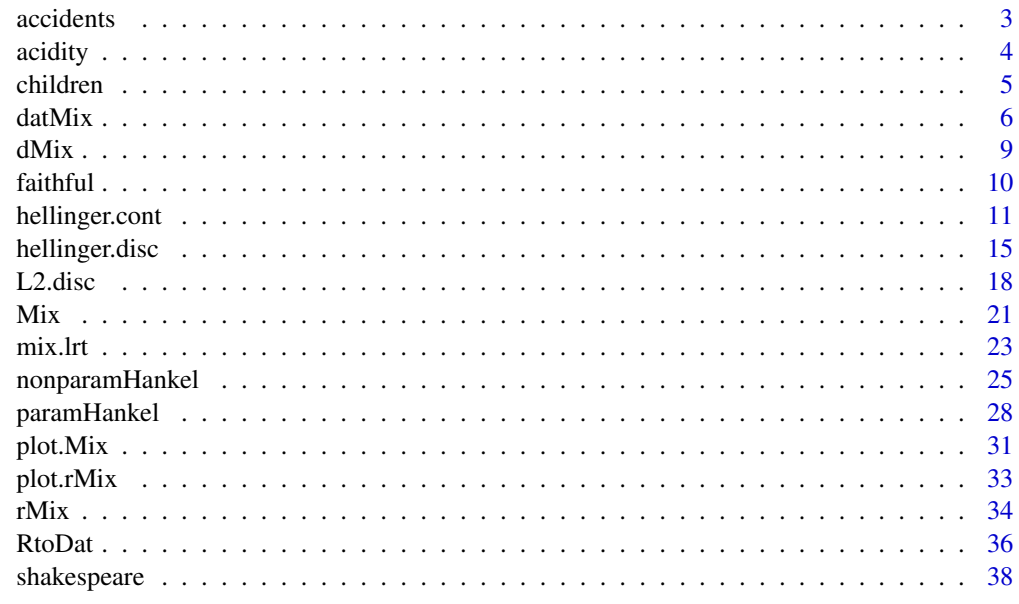

 $\blacksquare$ 

<span id="page-2-0"></span>

#### Description

Number of accidents incurred by 414 machinists over a period of three months from Karlis and Xekalaki (1999).

#### Usage

data(accidents)

#### Format

A data frame with 414 observations on 1 variable. Replicates are generated to reflect the number of accidents n incurred by michinists over a tree-month period  $(n = 0, 2, ..., 8)$ . As there are 296 machinists that had no accidents, 0 appears 296 times in the data, as there are 74 machinists that had one accident, 1 appears 74 times in the data, etc.

#### Source

Karlis, D., Xekalaki, E. (1999) On Testing for the Number of Components in a Mixed Poisson Model. Annals of the Institute of Statistical Mathematics 51, 149-162.

```
data(accidents)
# convert the data to vector:
accidents.obs <- unlist(accidents)
# generate MLE function:
MLE.pois <- function(dat) mean(dat)
# generate function needed for estimating the j^th moment of the
# mixing distribution via Hankel.method "explicit"
explicit.pois <- function(dat, j){
 mat \le matrix(dat, nrow = length(dat), ncol = j) -
        matrix(0:(j-1)), nrow = length(dat), ncol = j, byrow = TRUE)
 return(mean(apply(mat, 1, prod)))
}
# construct a 'datMix' object:
accidents.dM <- datMix(accidents.obs, dist = "pois", discrete = TRUE,
                      Hankel.method = "explicit",
                      Hankel.function = explicit.pois,
                      theta.bound.list = list(lambda = c(0, Inf)),
                      MLE.function = MLE.pois)
```

```
# define the penalty:
pen \leq function(j, n) j * log(n)
## complexity estimation:
set.seed(0)
res <- paramHankel(accidents.dM, j.max = 5, B = 1000, ql = 0.025, qu = 0.975)
# plot the results:
plot(res, breaks = 8, ylim = c(0, 0.8))
```
acidity *Acidity Dataset*

#### Description

Data for the Acidity index on the log-scale for 155 lakes in North-Central Wisconsin from the Eastern Lake Survey. The measurements are acid neutralizing capacity (ANC) on the log scale; specifically,  $log(ANC + 50)$ . The Acidity index describes the capability of a lake to absorb acid; low ANC values can lead to a loss of biological resources, see Crawford (1994).

#### Usage

data(acidity)

# Format

A data frame with 155 observations on 1 variable.

#### Source

Crawford et al. (1992) Modeling Lake-Chemistry Distributions: Approximate Bayesian Methods for Estimating a Finite-Mixture Model, Technometrics, 34:4, 441-453

```
data(acidity)
acidity.obs <- unlist(acidity)
# define the MLE functions for the mean and sd:
MLE.norm.mean <- function(dat) mean(dat)
MLE.norm.sd <- function(dat){
  sqrt((length(dat) - 1) / length(dat)) * sd(dat)
}
MLE.norm.list <- list("MLE.norm.mean" = MLE.norm.mean, "MLE.norm.sd" = MLE.norm.sd)
# define the range for parameter values:
norm.bound.list \le list("mean" = c(-Inf, Inf), "sd" = c(0, Inf))
```
<span id="page-3-0"></span>

<span id="page-4-0"></span>children 50 miliones and 200 miliones and 200 miliones and 200 miliones and 200 miliones and 200 miliones and 200 miliones and 200 miliones and 200 miliones and 200 miliones and 200 miliones and 200 miliones and 200 milion

```
# create 'datMix' object:
acidity.dM <- datMix(acidity.obs, dist = "norm", discrete = FALSE,
                     MLE.function = MLE.norm.list,
                     theta.bound.list = norm.bound.list)
set.seed(0)
```

```
res \le- mix.lrt(acidity.dM, B = 50, quantile = 0.95)
plot(res)
```
children *Children Dataset*

#### Description

Number of children of 4075 widows entitled to support from a certain pension fund from Thisted (1988).

#### Usage

data(children)

#### Format

A data frame with 4075 observations on 1 variable. Replicates are generated to reflect the number of children n that widows entitled to support have  $(n = 0, 1, ..., 6)$ . As there are 3062 widows that have no children, 0 appears 3062 times in the data, as there are 587 widows that have one child, 1 appears 587 times in the data, etc.

#### Source

Thisted, R. A. (1988). Elements of statistical computing: Numerical computation (Vol. 1). CRC Press.

```
data(children)
# convert the data to vector:
children.obs <- unlist(children)
# explicit function giving the estimate for the j^th moment of the
# mixing distribution, needed for Hankel.method "explicit"
explicit.pois <- function(dat, j){
 mat \le matrix(dat, nrow = length(dat), ncol = j) -
         matrix(0:(j-1)), nrow = length(dat), ncol = j, byrow = TRUE)
 return(mean(apply(mat, 1, prod)))
}
```

```
# define the MLE function:
MLE.pois <- function(dat) mean(dat)
# construct a 'datMix' object:
children.dM <- datMix(children.obs, dist = "pois", discrete = TRUE,
                      Hankel.method = "explicit",
                      Hankel.function = explicit.pois,
                      theta.bound.list = list(lambda = c(0, Inf)),
                      MLE.function = MLE.pois)
# define the penalty:
pen \leq function(j, n) j * log(n)
# complexity estimation:
set.seed(0)
det_sca_pen <- nonparamHankel(children.dM, j.max = 5, scaled = TRUE,
                               B = 1000, pen. function = pen)
plot(det_sca_pen, main = "Non-parametric Hankel method for Children dataset")
```
<span id="page-5-1"></span>datMix *Constructor for Objects for Which to Estimate the Mixture Complexity*

#### Description

Function to generate objects of class datMix to be passed to other mixComp functions used for estimating mixture complexity.

#### Usage

```
datMix(data, dist, discrete = NULL, theta.bound. list = NULL,MLE.function = NULL, Hankel.method = NULL, Hankel.function = NULL)
```
is.datMix(x)

## S3 method for class 'datMix'  $print(x, \ldots)$ 

#### Arguments

dat numeric vector containing observations from the mixture model. dist character string providing the (abbreviated) name of the component distribution, such that the function ddist evaluates its density function and rdist generates random numbers. The function sources functions for the density/mass estimation and random variate generation from distributions in [distributions](#page-0-0), so the abbreviations should be specified accordingly. Thus to create a gaussian mixture, set dist = "norm", for a poisson mixture, set dist = "pois". The MixComp functions will find the functions dnorm, rnorm and dpois, rpois respectively.

<span id="page-5-0"></span>

#### <span id="page-6-0"></span>datMix 2008 and 2008 and 2008 and 2008 and 2008 and 2008 and 2008 and 2008 and 2008 and 2008 and 2008 and 2008

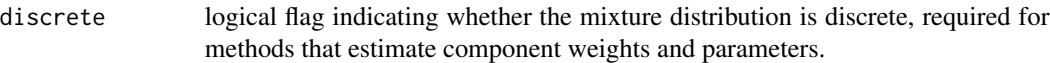

theta.bound.list

named list specifying the upper and lower bounds for the component parameters. The names of the list elements have to match the names of the formal arguments of the functions ddist and rdist exactly as specified in the distributions in [distributions](#page-0-0). For a gaussian mixture, the list elements would have to be named mean and sd, as these are the formal arguments used by rnorm and dnorm. Has to be supplied if a method that estimates the component weights and parameters is to be used.

- MLE.function function (or a list of functions) which takes the data as input and outputs the maximum likelihood estimator for the parameter(s) the component distribution dist. If the component distribution has more than one parameter, a list of functions has to be supplied and the order of the MLE functions has to match the order of the component parameters in theta.bound.list (e.g. for a normal mixture, if the first entry of theta.bound.list is the bounds of the mean, then then first entry of MLE. function has to be the MLE of the mean). If this argument is supplied and the datMix object is handed over to a complexity estimation procedure relying on optimizing over a likelihood function, the MLE.function attribute will be used for the single component case. In case the objective function is neither a likelihood nor corresponds to a mixture with more than 1 component, numerical optimization will be used based on [Rsolnp](#page-0-0)'s function [solnp](#page-0-0), but MLE. function will be used to calculate the initial values passed to solnp. Specifying MLE. function is optional. If not supplied, for example because the MLE solution does not exist in a closed form, numerical optimization is used to find the relevant MLE.
- Hankel.method character string in c("explicit","translation","scale"), specifying the method of estimating the moments of the mixing distribution used to calculate the relevant Hankel matrix. Has to be specified when using [nonparamHankel](#page-24-1), [paramHankel](#page-27-1) or [paramHankel.scaled](#page-27-2). For further details see below.

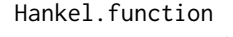

function required for the moment estimation via Hankel.method. This normally depends on Hankel.method as well as dist. For further details see below.  $x \neq \mathbf{in}$  is. datMix(): returns TRUE if the argument is a datMix object and FALSE otherwise. in print.datMix(): object of class datMix. ... further arguments passed to the print method.

# Details

If the datMix object is supposed to be passed to a function that calculates the Hankel matrix of the moments of the mixing distribution (i.e. [nonparamHankel](#page-24-1), [paramHankel](#page-27-1) or [paramHankel.scaled](#page-27-2)), the arguments Hankel.method and Hankel.function have to be specified. The Hankel.methods that can be used to generate the estimate of the (raw) moments of the mixing distribution and the corresponding Hankel. functions are the following, where  $j$  specifies an estimate of the number of components:

<span id="page-7-0"></span>"explicit" For this method, Hankel.function contains a function with arguments called dat and j, explicitly estimating the moments of the mixing distribution from the data and assumed mixture complexity at current iteration. Note that what Dacunha-Castelle & Gassiat (1997) called the "natural" estimator in their paper is equivalent to using "explicit" with Hankel.function

$$
f_j((1/n) * \sum_i (\psi_j(X_i))).
$$

"translation" This method corresponds to Dacunha-Castelle & Gassiat's (1997) example 3.1. It is applicable if the family of component distributions  $(G_\theta)$  is given by

$$
dG_{\theta}(x) = dG(x - \theta),
$$

where  $G$  is a known probability distribution, such that its moments can be expressed explicitly. Hankel. function contains a function of j returning the jth (raw) moment of  $G$ .

"scale" This method corresponds to Dacunha-Castelle & Gassiat's (1997) example 3.2. It is applicable if the family of component distributions  $(G_\theta)$  is given by

$$
dG_{\theta}(x) = dG(x/\theta),
$$

where  $G$  is a known probability distribution, such that its moments can be expressed explicitly. Hankel. function contains a function of j returning the jth (raw) moment of  $G$ .

If the datMix object is supposed to be passed to a function that estimates the component weights and parameters (i.e. all but [nonparamHankel](#page-24-1)), the arguments discrete and theta.bound.list have to be specified, and MLE. function will be used in the estimation process if it is supplied (otherwise the MLE is found numerically).

# Value

Object of class datMix with the following attributes (for further explanations see above):

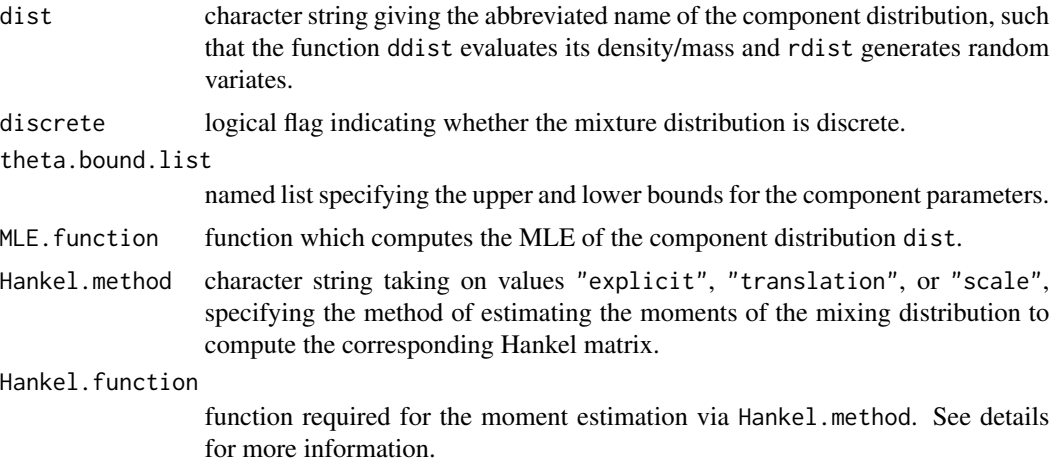

# See Also

[RtoDat](#page-35-1) for conversion of [rMix](#page-33-1) to datMix objects.

#### <span id="page-8-0"></span> $dMix$  9

# Examples

```
## observations from a (presumed) mixture model
obs <- faithful$waiting
## generate list of parameter bounds (assuming gaussian components)
norm.bound.list \le list("mean" = c(-Inf, Inf), "sd" = c(0, Inf))
## generate MLE functions
# for "mean"
MLE.norm.mean <- function(dat) mean(dat)
# for "sd" (the sd function uses (n-1) as denominator)
MLE.norm.sd <- function(dat){
  sqrt((length(dat) - 1) / length(dat)) * sd(dat)
}
# combining the functions to a list
MLE.norm.list <- list("MLE.norm.mean" = MLE.norm.mean,
                      "MLE.norm.sd" = MLE.norm.sd)
## function giving the j^th raw moment of the standard normal distribution,
## needed for calculation of the Hankel matrix via the "translation" method
## (assuming gaussian components with variance 1)
mom.std.norm <- function(j){
  ifelse(j %% 2 == 0, prod(seq(1, j - 1, by = 2)), 0)
}
## generate 'datMix' object
faithful.dM <- datMix(obs, dist = "norm", discrete = FALSE,
                      theta.bound.list = norm.bound.list, MLE.function = MLE.norm.list,
                      Hankel.method = "translation", Hankel.function = mom.std.norm)
## using 'datMix' object to estimate the mixture complexity
set.seed(1)
res <- paramHankel.scaled(faithful.dM)
plot(res)
```
<span id="page-8-1"></span>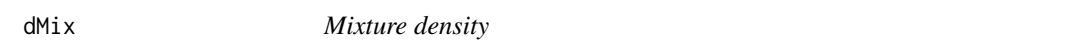

#### Description

Evaluation of the (log) density function of a mixture specified as a Mix object.

# Usage

 $dMix(x, obj, log = FALSE)$ 

<span id="page-9-0"></span>10 faithful control of the control of the control of the control of the control of the control of the control of the control of the control of the control of the control of the control of the control of the control of the

#### **Arguments**

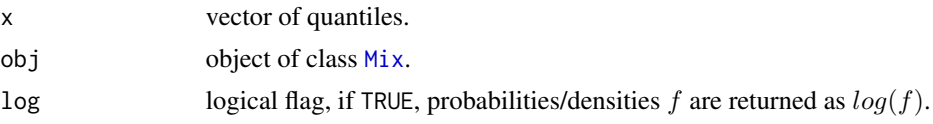

# Value

 $dMix(x)$  returns a numeric vector of probability values  $f(x)$  and logarithm thereof if log is TRUE.

#### See Also

[Mix](#page-20-1) for the construction of Mix objects, [rMix](#page-33-1) for random number generation (and construction of rMix objects) and [plot.Mix](#page-30-1) for plotting the densities computed using [dMix](#page-8-1).

### Examples

```
# define 'Mix' object
normLocMix <- Mix("norm", discrete = FALSE, w = c(0.3, 0.4, 0.3), mean = c(10, 13, 17),
                   sd = c(1, 1, 1)# evaluate density at points x
x \leq -\text{seq}(7, 20, \text{length} = 501)dens <- dMix(x, normLocMix)
plot(x, dens, type = "l")
# compare to plot.Mix
plot(normLocMix)
```
faithful *Faithful Dataset*

#### Description

Waiting time between eruptions and the duration of the eruption for the Old Faithful geyser in Yellowstone National Park, Wyoming, USA from [datasets](#page-0-0).

# Usage

data(faithful)

#### Format

A data frame with 272 observations on 2 variables:

eruptions numeric, eruption time in mins

waiting numeric, waiting time to next eruption (in mins)

#### <span id="page-10-0"></span>hellinger.cont 11

#### Source

- 1. Azzalini, A. and Bowman, A. W. (1990). A look at some data on the Old Faithful geyser. Applied Statistics, 39, 357–365.
- 2. [datasets](#page-0-0)

#### Examples

```
data(faithful)
faithful.obs <- faithful$waiting
# function giving the j^th raw moment of the standard normal distribution,
# needed for calculation of the Hankel matrix via the "translation" method
# (assuming gaussian components with variance 1)
mom.std.norm <- function(j){
 ifelse(j %% 2 == 0, prod(seq(1, j - 1, by = 2)), 0)}
# generate list of parameter bounds
norm.bound.list \le list("mean" = c(-Inf, Inf), "sd" = c(0, Inf))
# define the MLE functions for the mean and sd:
MLE.norm.mean <- function(dat) mean(dat)
MLE.norm.sd <- function(dat){
sqrt((length(data) - 1) / length(data)) * sd(data)}
MLE.norm.list <- list("MLE.norm.mean" = MLE.norm.mean, "MLE.norm.sd" = MLE.norm.sd)
# construct a 'datMix' object that summarizes all the necessary information:
faithful.dM <- datMix(faithful.obs, dist = "norm", discrete = FALSE,
                      theta.bound.list = norm.bound.list,
                      MLE.function = MLE.norm.list, Hankel.method = "translation",
                      Hankel.function = mom.std.norm)
# estimate the number of components and plot the results:
res <- hellinger.cont(faithful.dM, bandwidth = 4,
                      sample.n = 5000, threshold = "AIC")
plot(res)
```
<span id="page-10-1"></span>

hellinger.cont *Estimation of a Continuous Mixture Complexity Based on Hellinger Distance*

#### Description

Estimation of a continuous mixture complexity as well as its component weights and parameters by minimizing the squared Hellinger distance to a kernel density estimate.

#### <span id="page-11-0"></span>Usage

```
hellinger.cont(obj, bandwidth, j.max = 10, threshold = "SBC", sample.n = 5000,
               sample.plot = FALSE, control = c(trace = 0))
```

```
hellinger.boot.cont(obj, bandwidth, j.max = 10, B = 100, ql = 0.025,
                   qu = 0.975, sample.n = 3000, sample.plot = FALSE,
                   control = c(true = 0), ...
```
#### Arguments

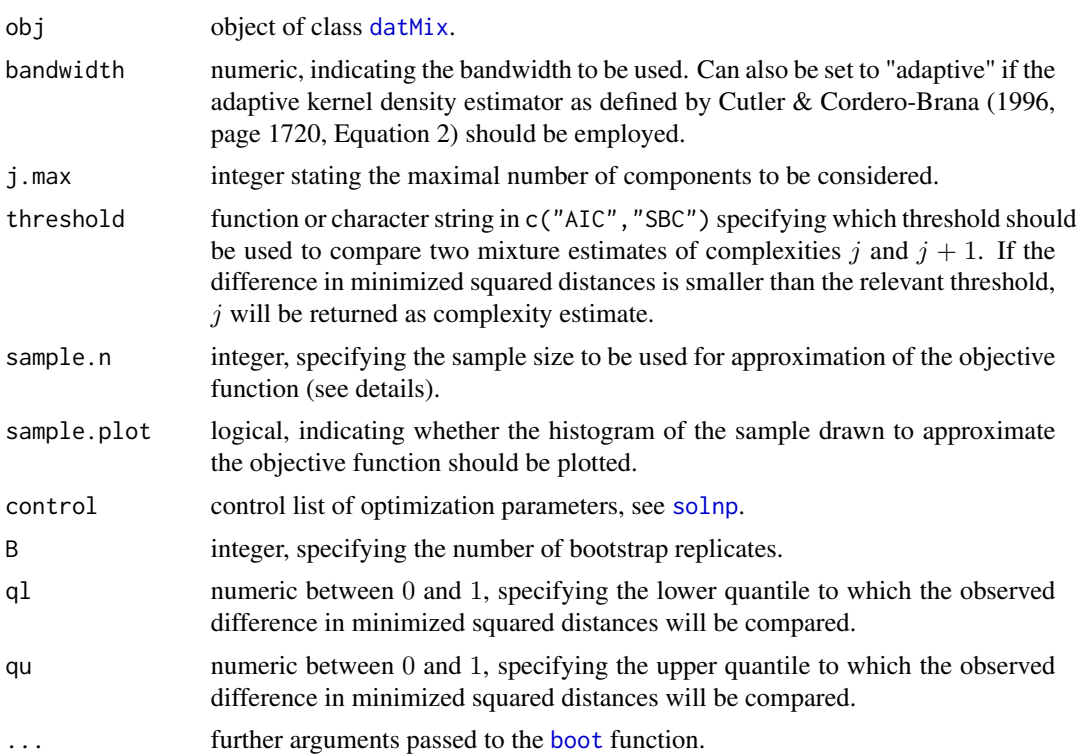

#### Details

Define the *complexity* of a finite continuous mixture  $F$  as the smallest integer  $p$ , such that its probability density function (pdf)  $f$  can be written as

$$
f(x) = w_1 * g(x; \theta_1) + \ldots + w_p * g(x; \theta_p).
$$

Further, let  $g, f$  be two probability density functions. The squared Hellinger distance between  $g$  and  $f$  is given by

$$
H^{2}(g, f) = \int (\sqrt{g(x)} - \sqrt{f(x)})^{2} = 2 - 2 \int \sqrt{f(x)} \sqrt{g(x)},
$$

where  $\sqrt{g(x)}$ , respectively  $\sqrt{f(x)}$  denotes the square root of the probability density functions at point x. To estimate  $p$ , hellinger.cont iteratively increases the assumed complexity  $j$  and finds <span id="page-12-0"></span>the "best" estimate for both, the pdf of a mixture with j and  $j+1$  components, ideally by calculating the parameters that minimize the sum of squared Hellinger distances to a kernel density estimate evaluated at each point. Since the computational burden of optimizing over an integral to find the "best" component weights and parameters is immense, the algorithm approximates the objective function by sampling sample.n observations  $Y_i$  from the kernel density estimate and using

$$
2 - 2\sum \sqrt{f(Y_i)}/\sqrt{g(Y_i)},
$$

instead, with f being the mixture density and q being the kernel density estimate. Once the "best" parameters have been obtained, the difference in squared distances is compared to a predefined threshold. If this difference is smaller than the threshold, the algorithm terminates and the true complexity is estimated as j, otherwise j is increased by 1 and the procedure is started over. The predefined thresholds are the "AIC" given by

$$
(d+1)/n
$$

and the "SBC" given by

$$
(d+1)log(n)/(2n),\quad
$$

*n* being the sample size and d the number of component parameters, i.e.  $\theta$  is in  $R^d$ . Note that, if a customized function is to be used, it may only take the arguments j and n, so if the user wants to include the number of component parameters  $d$ , it has to be entered explicitly. hellinger.boot.cont works similarly to hellinger.cont with the exception that the difference in squared distances is not compared to a predefined threshold but a value generated by a bootstrap procedure. At every iteration (j), the function sequentially tests  $p = j$  versus  $p = j + 1$  for  $j = 1, 2, \ldots$ , using a parametric bootstrap to generate B samples of size  $n$  from a j-component mixture given the previously calculated "best" parameter values. For each of the bootstrap samples, again the "best" estimates corresponding to pdfs with j and  $j + 1$  components are calculated, as well as their difference in approximated squared Hellinger distances from the kernel density estimate. The null hypothesis  $H_0$ :  $p = j$  is rejected and j increased by 1 if the original difference in squared distances lies outside of the interval  $[ql, qu]$ , specified by the ql and qu empirical quantiles of the bootstrapped differences. Otherwise,  $j$  is returned as the complexity estimate. To calculate the minimum of the Hellinger distance (and the corresponding parameter values), the solver [solnp](#page-0-0) is used. The initial values supplied to the solver are calculated as follows: the data is clustered into  $j$  groups by the function [clara](#page-0-0) and the data corresponding to each group is given to MLE.function (if supplied to the [datMix](#page-5-1) object obj, otherwise numerical optimization is used here as well). The size of the groups is taken as initial component weights and the MLE's are taken as initial component parameter estimates.

#### Value

Object of class paramEst with the following attributes:

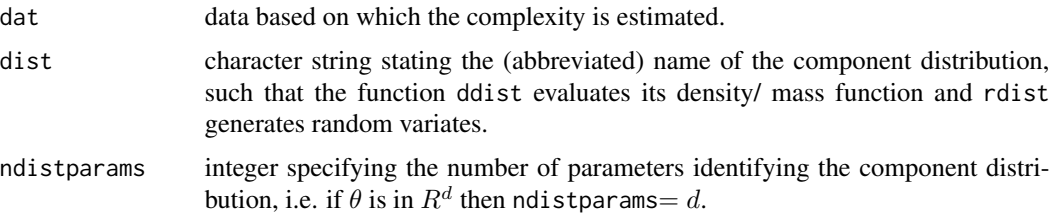

<span id="page-13-0"></span>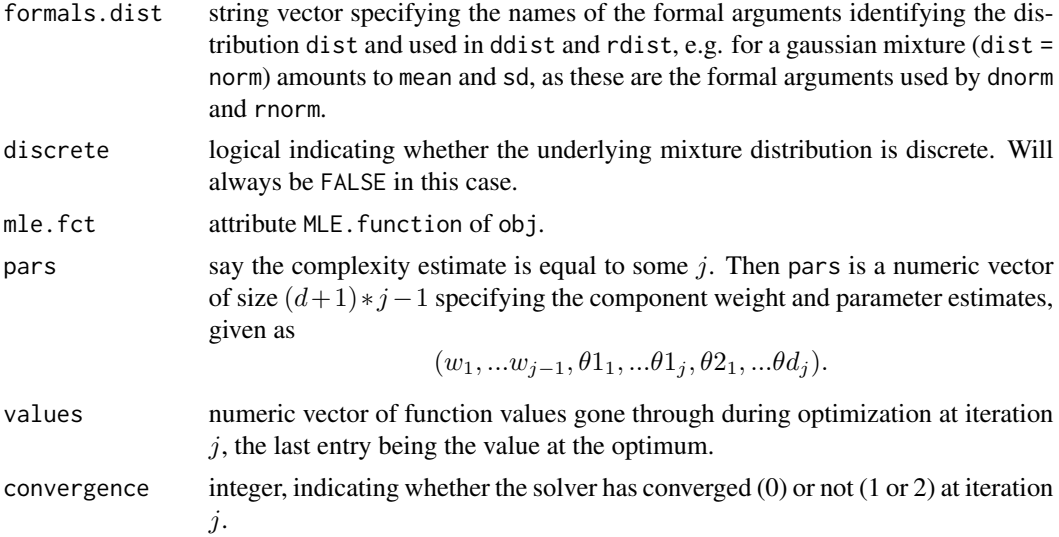

### References

Details can be found in

- 1. M.-J. Woo and T. Sriram, "Robust Estimation of Mixture Complexity", Journal of the American Statistical Association, Vol. 101, No. 476, 1475-1486, Dec. 2006.
- 2. A. Cutler, O.I. Cordero-Brana, "Minimum Hellinger Distance Estimation for Finite Mixture Models." Journal of the American Statistical Association, Vol. 91, No. 436, 1716-1723, Dec. 1996.

#### See Also

hellinger. disc for the same estimation method for discrete mixtures, [solnp](#page-0-0) for the solver, [datMix](#page-5-1) for the creation of the datMix object.

```
### generating 'Mix' object
normLocMix <- Mix("norm", discrete = FALSE, w = c(0.3, 0.4, 0.3), mean = c(10, 13, 17),
                 sd = c(1, 1, 1))### generating 'rMix' from 'Mix' object (with 1000 observations)
set.seed(1)
normLocRMix <- rMix(10000, normLocMix)
### generating 'datMix' from 'R' object
## generate list of parameter bounds
norm.bound.list \le list("mean" = c(-Inf, Inf), "sd" = c(0, Inf))
## generate MLE functions
```
# <span id="page-14-0"></span>hellinger.disc 15

```
# for "mean"
MLE.norm.mean <- function(dat) mean(dat)
# for "sd" (the sd function uses (n-1) as denominator)
MLE.norm.sd <- function(dat){
sqrt((length(dat) - 1) / length(dat)) * sd(dat)
}
# combining the functions to a list
MLE.norm.list <- list("MLE.norm.mean" = MLE.norm.mean,
                      "MLE.norm.sd" = MLE.norm.sd)
## generating 'datMix' object
normLoc.dM <- RtoDat(normLocRMix, theta.bound.list = norm.bound.list,
                     MLE.function = MLE.norm.list)
### complexity and parameter estimation
## Not run:
set.seed(0)
res <- hellinger.cont(normLoc.dM, bandwidth = 0.5, sample.n = 5000)
plot(res)
## End(Not run)
```
<span id="page-14-1"></span>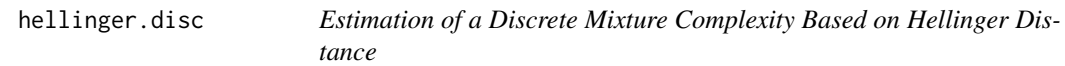

#### Description

Estimation of a discrete mixture complexity as well as its component weights and parameters by minimizing the squared Hellinger distance to the empirical probability mass function.

# Usage

```
hellinger.disc(obj, j.max = 10, threshold = "SBC", control = c(trace = 0))
hellinger.boot.disc(obj, j.max = 10, B = 100, ql = 0.025, qu = 0.975,
                    control = c(true = 0), ...
```
#### Arguments

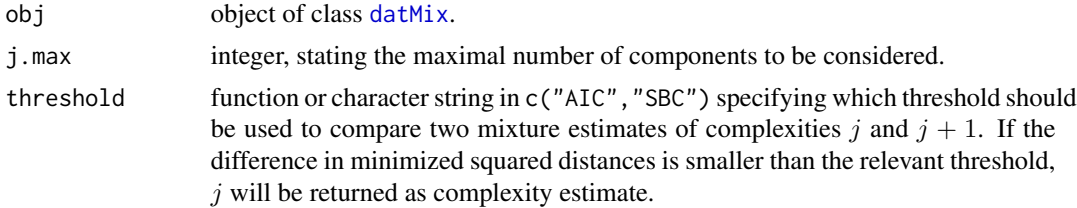

<span id="page-15-0"></span>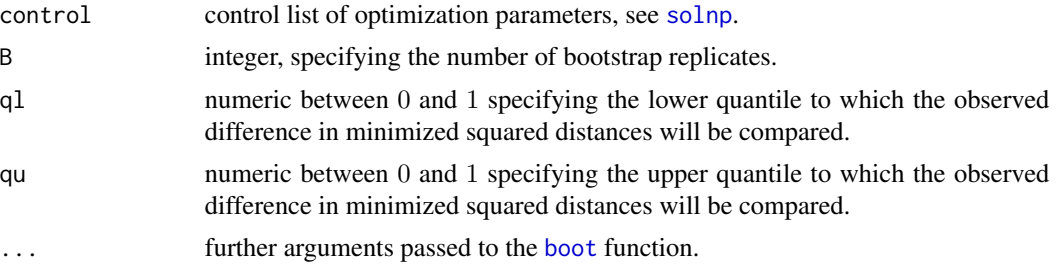

#### Details

Define the *complexity* of a finite discrete mixture F as the smallest integer p, such that its probability mass function (pmf)  $f$  can be written as

$$
f(x) = w_1 * g(x; \theta_1) + \ldots + w_p * g(x; \theta_p).
$$

Let q, f be two probability mass functions. The squared Hellinger distance between q and f is given by

$$
H2(g, f) = \sum (\sqrt{g(x)} - \sqrt{f(x)})2,
$$

where  $\sqrt{g(x)}$  and  $\sqrt{f(x)}$  denote the square roots of the respective probability mass functions at point x. To estimate p, hellinger. disc iteratively increases the assumed complexity j and finds the "best" estimate for the pmf of a mixture with j and the pmf of a mixture with  $j + 1$  components, by calculating the parameters that minimize the sum of squared Hellinger distances to the empirical probability mass function at given points. Once these parameters have been obtained, the difference in squared distances is compared to a predefined threshold. If this difference is smaller than the threshold, the algorithm terminates and the true complexity is estimated as  $j$ , otherwise  $j$  is increased by 1. The predefined thresholds are the "AIC" given by

$$
(d+1)/n
$$

and the "SBC" given by

$$
(d+1)log(n)/(2n),
$$

*n* being the sample size and d the number of component parameters, i.e.  $\theta$  is in  $R^d$ . Note that, if a customized function is to be used, it may only take the arguments j and n, so if the user wants to include the number of component parameters  $d$ , it has to be entered explicitly. hellinger. boot. disc works similarly to hellinger.disc with the exception that the difference in squared distances is compared to a value generated via a bootstrap procedure instead of being compared to a predefined threshold. At every iteration (of j), the function sequentially tests  $p = j$  versus  $p = j + 1$  for  $j = 1, 2, \ldots$ , using a parametric bootstrap to generate B samples of size n from a j-component mixture given the previously calculated "best" parameter values. For each of the bootstrap samples, again the "best" estimates corresponding to pmfs with j and  $j + 1$  components are computed, as well as their difference in squared Hellinger distances from the empirical probability mass function. The null hypothesis  $H_0$ :  $p = j$  is rejected and j increased by 1 if the original difference in squared distances lies outside of the interval  $[ql, qu]$ , specified by ql and qu, empirical quantiles of the bootstrapped differences. Otherwise,  $j$  is returned as the complexity estimate. To calculate the minimum of the Hellinger distance (and the corresponding parameter values), the solver [solnp](#page-0-0) is used. The initial values supplied to the solver are calculated as follows: the data is clustered into  $j$ groups by the function [clara](#page-0-0) and the data corresponding to each group is given to MLE. function (if

# <span id="page-16-0"></span>hellinger.disc 17

supplied to the [datMix](#page-5-1) object obj, otherwise numerical optimization is used here as well). The size of the groups is taken as initial component weights and the MLE's are taken as initial component parameter estimates.

# Value

Object of class paramEst with the following attributes:

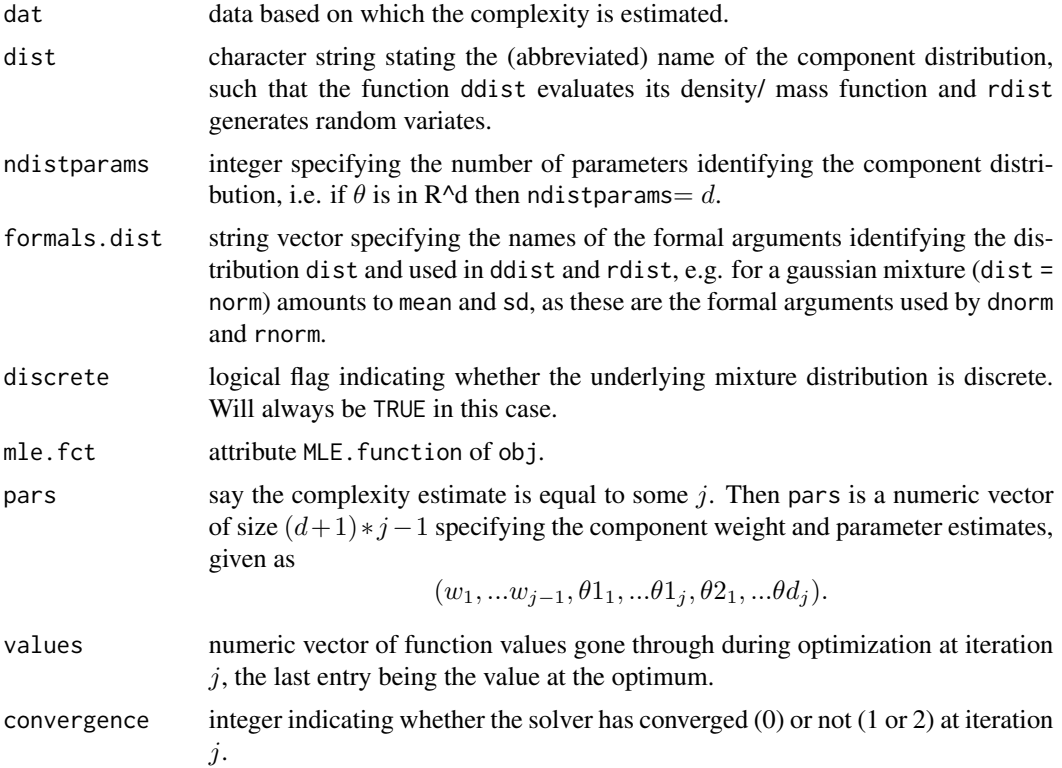

#### References

M.-J. Woo and T. Sriram, "Robust estimation of mixture complexity for count data", Computational Statistics and Data Analysis 51, 4379-4392, 2007.

# See Also

[L2.disc](#page-17-1) for the same estimation method using the L2 distance, [hellinger.cont](#page-10-1) for the same estimation method for continuous mixtures, [solnp](#page-0-0) for the solver, [datMix](#page-5-1) for the creation of the datMix object.

```
## create 'Mix' object
poisMix <- Mix("pois", , discrete = TRUE, w = c(0.45, 0.45, 0.1), lambda = c(1, 5, 10))
```

```
## create random data based on 'Mix' object (gives back 'rMix' object)
set.seed(0)
poisRMix <- rMix(1000, obj = poisMix)
## create 'datMix' object for estimation
# generate list of parameter bounds
poisList <- list("lambda" = c(0,Inf))
# generate MLE function
MLE.pois <- function(dat){
  mean(dat)
}
# generating 'datMix' object
pois.dM <- RtoDat(poisRMix, theta.bound.list = poisList, MLE.function = MLE.pois)
## complexity and parameter estimation
set.seed(0)
res <- hellinger.disc(pois.dM)
plot(res)
```
#### L2.disc *Estimate a Discrete Mixture's Complexity Based on L2 Distance*

# Description

Estimation of a discrete mixture's complexity as well as its component weights and parameters by minimizing the squared L2 distance to the empirical probability mass function.

#### Usage

```
L2.disc(obj, j.max = 10, n.inf = 1000, threshold = "SBC", control = c(trace = 0))
L2.boot.disc(obj, j.max = 10, n.inf = 1000, B = 100, ql = 0.025, qu = 0.975,
            control = c(true = 0), ...
```
#### Arguments

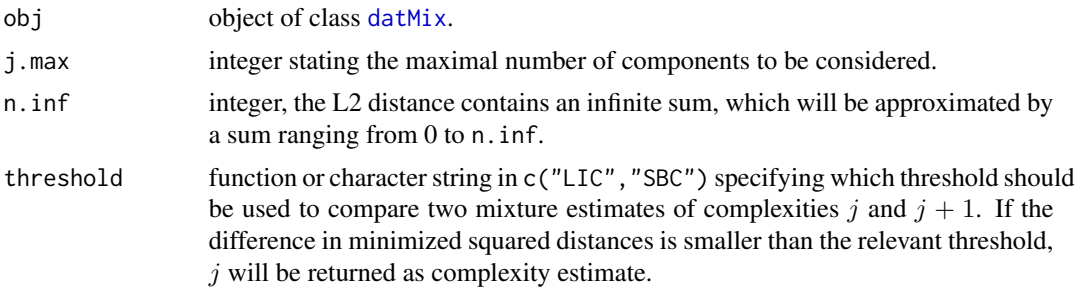

<span id="page-17-0"></span>

<span id="page-18-0"></span>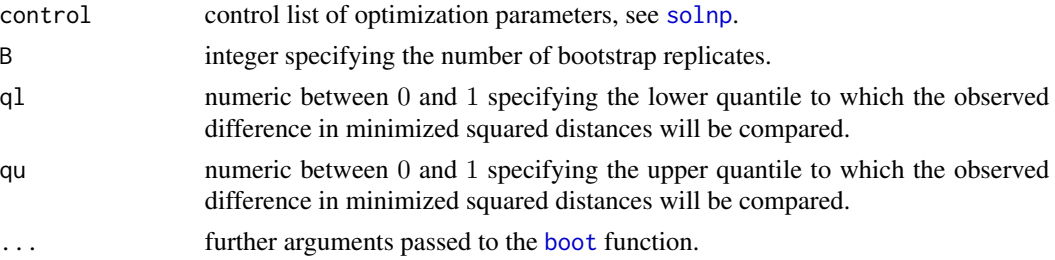

#### Details

Define the *complexity* of a finite discrete mixture  $F$  as the smallest integer  $p$ , such that its probability mass function (pmf)  $f$  can be written as

$$
f(x) = w_1 * g(x; \theta_1) + \ldots + w_p * g(x; \theta_p).
$$

Further, let g, f be two probability mass functions. The squared L2 distance between g and f is given by

$$
L_2^2(g, f) = \sum (g(x) - f(x))^2.
$$

To estimate p, L2. disc iteratively increases the assumed complexity j and finds the "best" estimate for both, the pmf of a mixture with j and  $j + 1$  components, by calculating the parameters that minimize the squared L2 distances to the empirical probability mass function. The infinite sum contained in the objective function will be approximated by a sum ranging from 0 to n.inf, set to 1000 by default. Once the "best" parameters have been obtained, the difference in squared distances is compared to a predefined threshold. If this difference is smaller than the threshold, the algorithm terminates and the true complexity is estimated as  $j$ , otherwise  $j$  is increased by 1 and the procedure is started over. The predefined thresholds are the "LIC" given by

$$
0.6 * log((j+1)/j)/n
$$

and the "SBC" given by

$$
0.6 * log(n) * log((j+1)/j)/n,
$$

 $n$  being the sample size. Note that, if a customized function is to be used, it may only take the arguments j and n. L2.boot.disc works similarly to L2.disc with the exception that the difference in squared distances is not compared to a predefined threshold but a value generated by a bootstrap procedure. At every iteration (of j), the function sequentially tests  $p = j$  versus  $p = j + 1$  for  $j = 1, 2, \ldots$ , using a parametric bootstrap to generate B samples of size n from a j-component mixture given the previously calculated "best" parameter values. For each of the bootstrap samples, again the "best" estimates corresponding to pmfs with j and  $j + 1$  components are calculated, as well as their difference in squared L2 distances from the empirical probability mass function. The null hypothesis  $H_0$ :  $p = j$  is rejected and j increased by 1 if the original difference in squared distances lies outside of the interval  $[ql, qu]$ , specified by the ql and qu empirical quantiles of the bootstrapped differences. Otherwise,  $j$  is returned as the complexity estimate. To calculate the minimum of the L2 distance (and the corresponding parameter values), the solver [solnp](#page-0-0) is used. The initial values supplied to the solver are calculated as follows: the data is clustered into  $j$  groups by the function [clara](#page-0-0) and the data corresponding to each group is given to MLE.function (if supplied to the [datMix](#page-5-1) object obj, otherwise numerical optimization is used here as well). The size of the groups is taken as initial component weights and the MLE's are taken as initial component parameter estimates.

# <span id="page-19-0"></span>Value

Object of class paramEst with the following attributes:

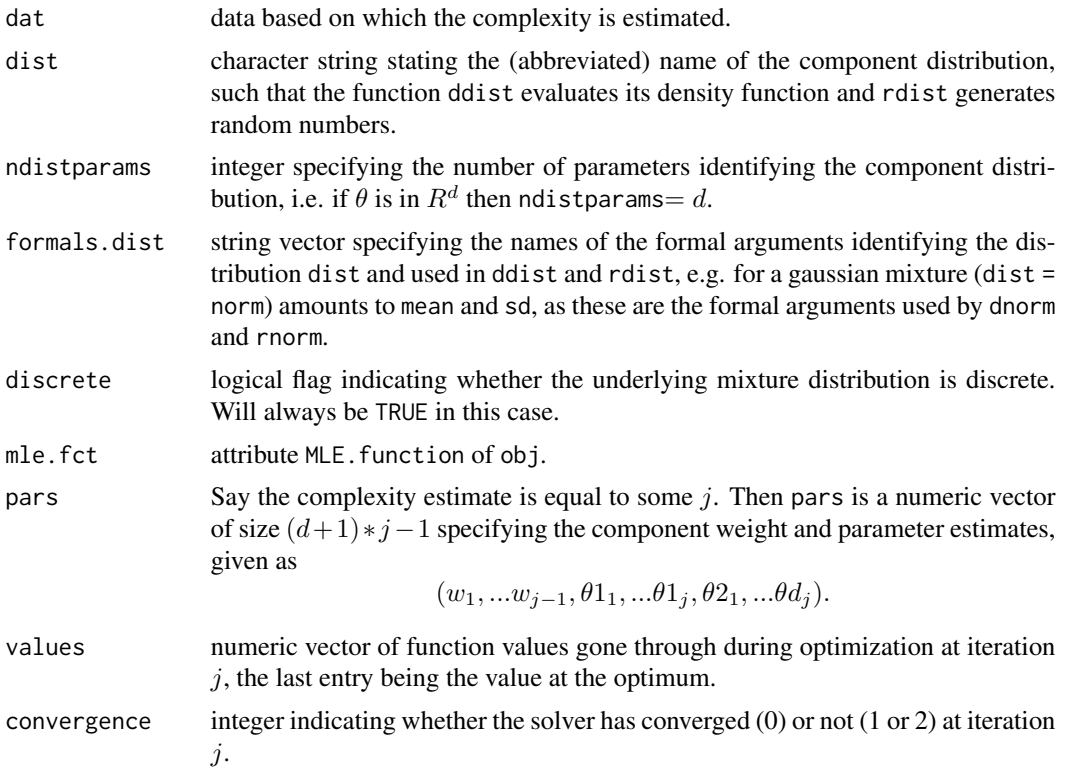

# References

T. Umashanger and T. Sriram, "L2E estimation of mixture complexity for count data", Computational Statistics and Data Analysis 51, 4379-4392, 2007.

# See Also

[hellinger.disc](#page-14-1) for the same estimation method using the Hellinger distance, [solnp](#page-0-0) for the solver, [datMix](#page-5-1) for the creation of the datMix object.

# Examples

## create 'Mix' object poisMix <- Mix("pois", discrete = TRUE, w = c(0.45, 0.45, 0.1), lambda = c(1, 5, 15)) ## create random data based on 'Mix' object (gives back 'rMix' object) set.seed(1) poisRMix <- rMix(1000, obj = poisMix) ## create 'datMix' object for estimation # generate list of parameter bounds

```
poisList \le list("lambda" = c(\emptyset, \text{Inf}))
# generate MLE function
MLE.pois <- function(dat){
  mean(dat)
}
# generating 'datMix' object
pois.dM <- RtoDat(poisRMix, theta.bound.list = poisList, MLE.function = MLE.pois)
## complexity and parameter estimation
set.seed(1)
res <- L2.disc(pois.dM)
plot(res)
```
<span id="page-20-1"></span>

Mix *Mixtures of Univariate Distributions*

# Description

Function constructing objects of class Mix that represent finite mixtures of any univariate distribution. Additionally methods for printing and plotting are provided.

#### Usage

```
Mix(dist, discrete, w = NULL, theta-list = NULL, name = NULL, ...)is.Mix(x)
## S3 method for class 'Mix'
print(x, \ldots)
```
# Arguments

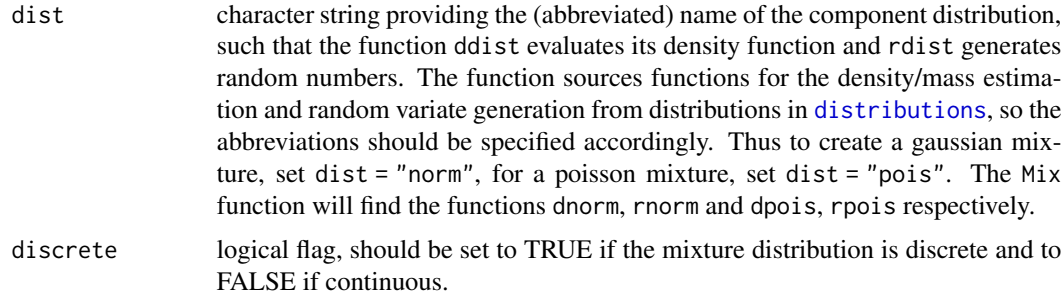

<span id="page-21-0"></span>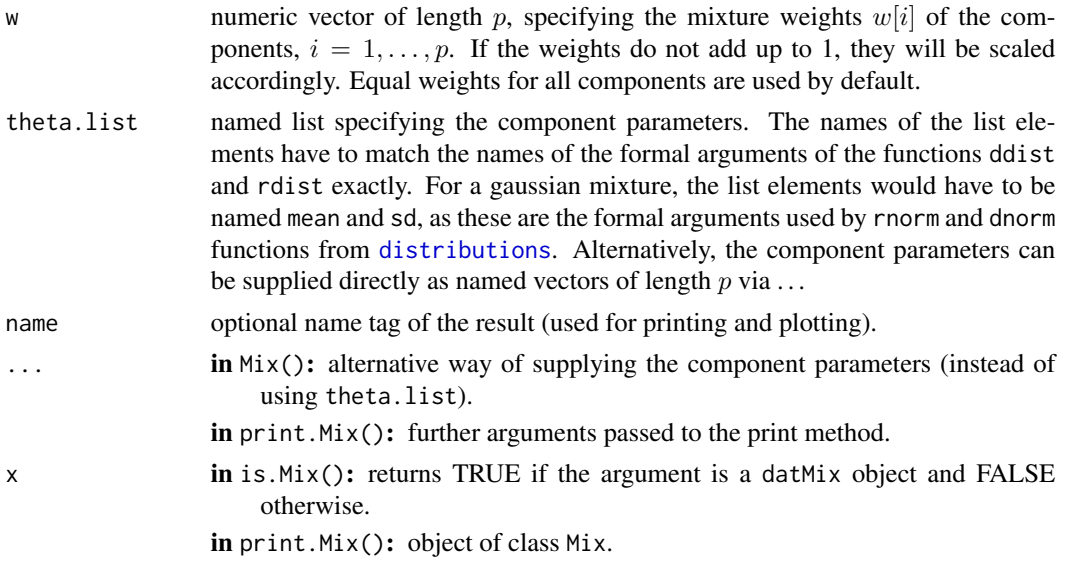

# Value

An object of class Mix (implemented as a matrix) with the following attributes:

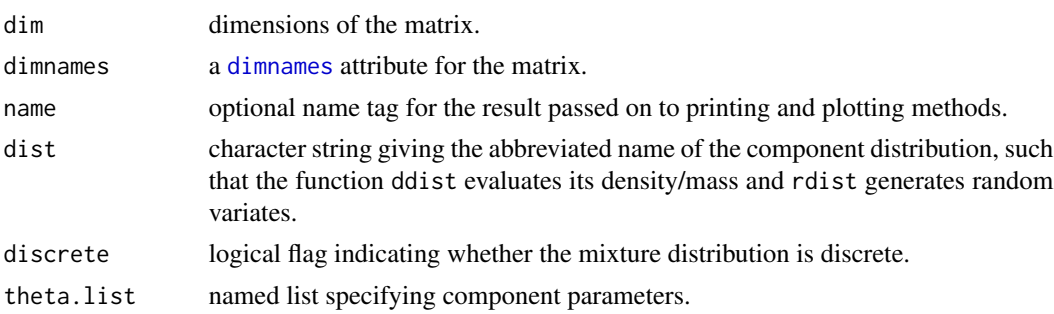

# See Also

[dMix](#page-8-1) for the density, [rMix](#page-33-1) for random numbers (and construction of an rMix object) and [plot.Mix](#page-30-1) for the plot method.

```
# define 'Mix' object
normLocMix <- Mix("norm", discrete = FALSE, w = c(0.3, 0.4, 0.3), mean = c(10, 13, 17),
                 sd = c(1, 1, 1))poisMix <- Mix("pois", discrete = TRUE, w = c(0.45, 0.45, 0.1), lambda = c(1, 5, 10))
# plot 'Mix' object
plot(normLocMix)
plot(poisMix)
```
#### <span id="page-22-0"></span>**Description**

Estimation of a mixture complexity as well as its component weights and parameters based on comparing the likelihood ratio test statistic (LRTS) to a bootstrapped quantile.

#### Usage

```
mix.lrt(obj, j.max = 10, B = 100, quantile = 0.95, control = c(trace = 0), ...
```
#### Arguments

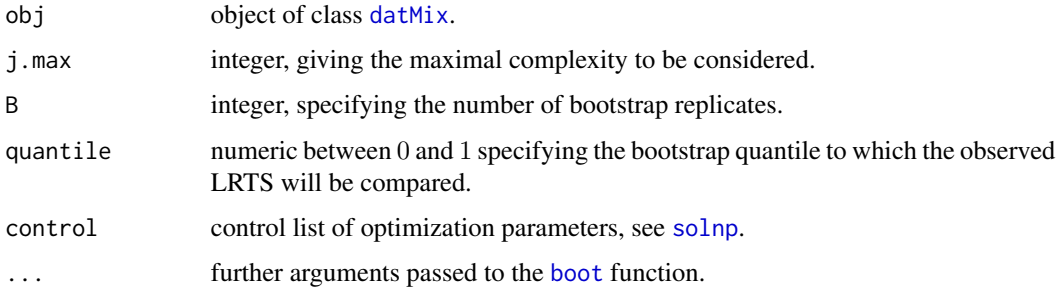

### Details

Define the *complexity* of a finite mixture F as the smallest integer p, such that its pdf/pmf f can be written as

$$
f(x) = w_1 * g(x; \theta_1) + \ldots + w_p * g(x; \theta_p).
$$

To estimate p, mix. 1rt sequentially tests  $p = j$  versus  $p = j + 1$  for  $j = 1, 2, \ldots$ , by finding the maximum likelihood estimator (MLE) for the density of a mixture with j and  $j + 1$  components and calculating the corresponding likelihood ratio test statistic (LRTS). Next, a parametric bootstrap procedure is used to generate B samples of size n from a j-component mixture given the previously calculated MLE. For each of the bootstrap samples, the MLEs corresponding to densities of mixtures with j and  $j + 1$  components are calculated, as well as the LRTS. The null hypothesis  $H_0$ :  $p = j$  is rejected and j increased by 1 if the LRTS based on the original data is larger than the chosen quantile of its bootstrapped counterparts. Otherwise,  $j$  is returned as the complexity estimate. The MLEs are calculated via the MLE. function attribute (of the [datMix](#page-5-1) object obj) for  $j = 1$ , if it is supplied. For all other j (and also for  $j = 1$  in case MLE. function = NULL) the solver [solnp](#page-0-0) is used to calculate the minimum of the negative log-likelihood. The initial values supplied to the solver are calculated as follows: the data is clustered into  $j$  groups by the function [clara](#page-0-0) and the data corresponding to each group is given to MLE.function (if supplied to the datMix object, otherwise numerical optimization is used here as well). The size of the groups is taken as initial component weights and the MLE's are taken as initial component parameter estimates.

# <span id="page-23-0"></span>Value

Object of class paramEst with the following attributes:

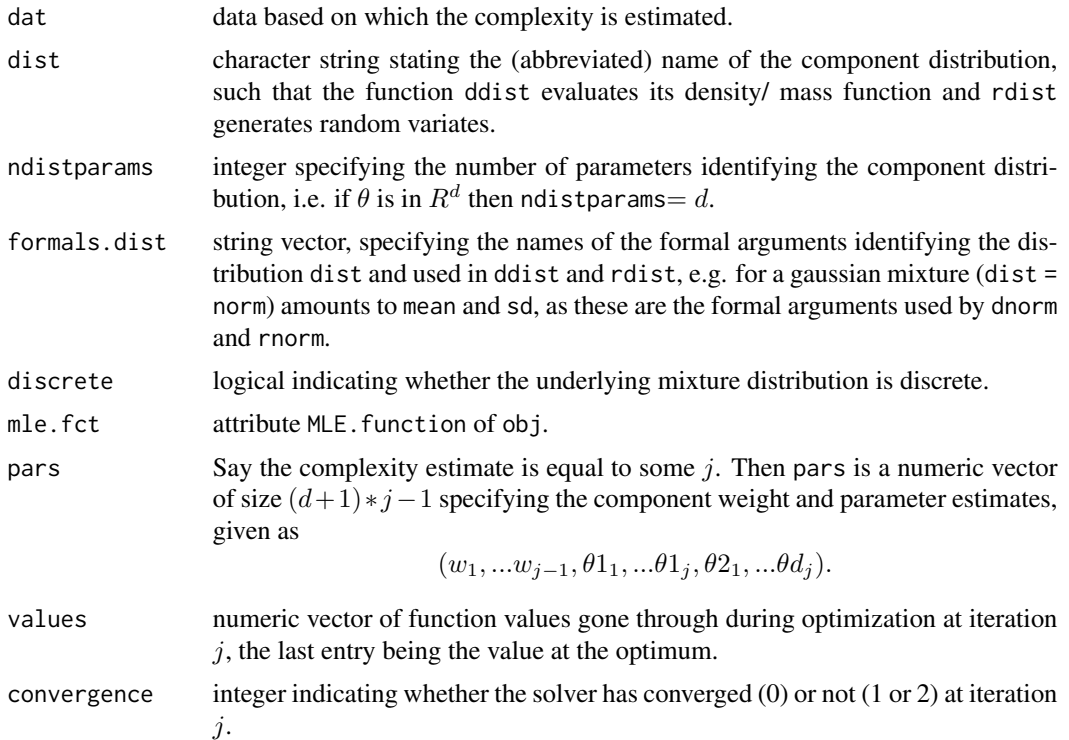

#### See Also

[solnp](#page-0-0) for the solver, [datMix](#page-5-1) for the creation of the datMix object.

```
### generating 'Mix' object
normLocMix <- Mix("norm", discrete = FALSE, w = c(0.3, 0.4, 0.3), mean = c(10, 13, 17),
                 sd = c(1, 1, 1)### generating 'rMix' from 'Mix' object (with 1000 observations)
set.seed(0)
normLocRMix <- rMix(1000, normLocMix)
### generating 'datMix' from 'R' object
## generate list of parameter bounds
norm.bound.list \le list("mean" = c(-Inf, Inf), "sd" = c(0, Inf))
## generate MLE functions
```
# <span id="page-24-0"></span>nonparamHankel 25

```
# for "mean"
MLE.norm.mean <- function(dat) mean(dat)
# for "sd" (the sd function uses (n-1) as denominator)
MLE.norm.sd <- function(dat){
sqrt((length(dat) - 1) / length(dat)) * sd(dat)
}
# combining the functions to a list
MLE.norm.list <- list("MLE.norm.mean" = MLE.norm.mean,
                      "MLE.norm.sd" = MLE.norm.sd)
## generating 'datMix' object
normLoc.dM <- RtoDat(normLocRMix, theta.bound.list = norm.bound.list,
                     MLE.function = MLE.norm.list)
### complexity and parameter estimation
set.seed(0)
res <- mix.lrt(normLoc.dM, B = 30)
plot(res)
```
<span id="page-24-1"></span>nonparamHankel *Estimation of Mixture Complexity Based on Hankel Matrix*

#### Description

Estimation of mixture complexity based on estimating the determinant of the Hankel matrix of the moments of the mixing distribution. The estimated determinants can be scaled and/or penalized.

#### Usage

```
nonparamHankel(obj, j.max = 10, pen. function = NULL, scaled = FALSE, B = 1000, ...)
## S3 method for class 'hankDet'
print(x, \ldots)## S3 method for class 'hankDet'
plot(
  x,
  type = "b",
  xlab = "j",
 ylab = NULL,
 mar = NULL,
 ylim = c(min(0, min(obj)), max(obj)),
  ...
)
```
#### <span id="page-25-0"></span>Arguments

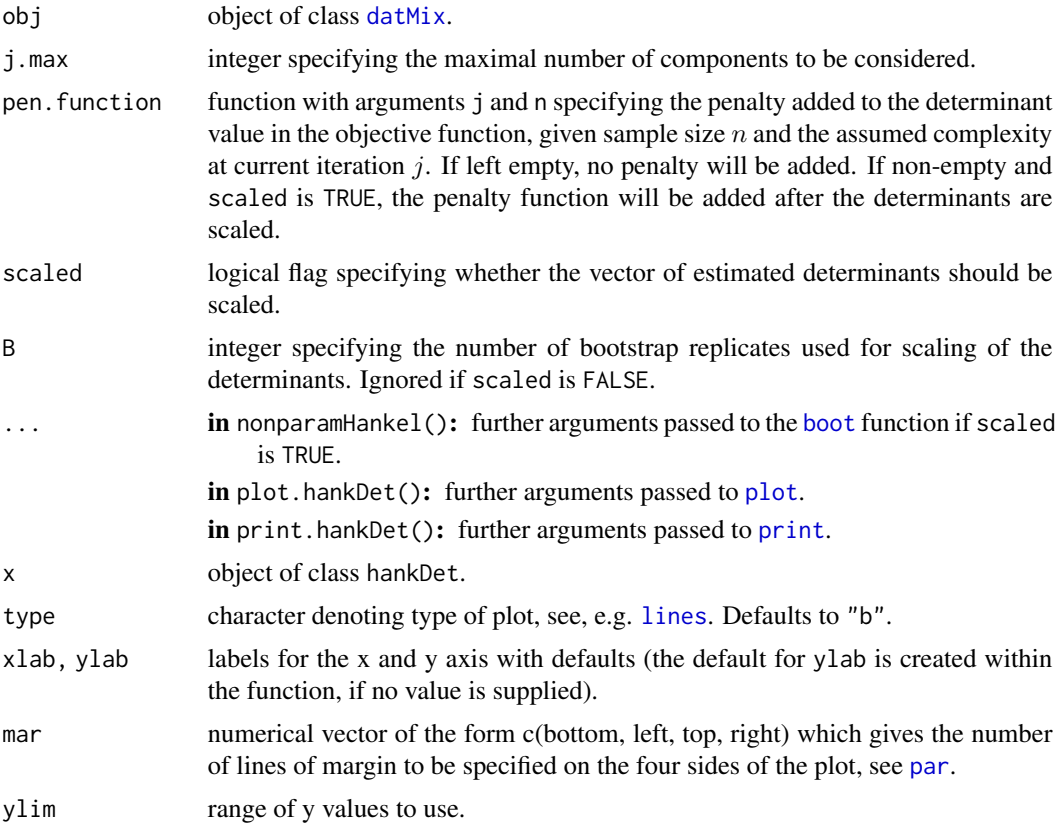

#### Details

Define the *complexity* of a finite mixture F as the smallest integer p, such that its pdf/pmf f can be written as

$$
f(x) = w_1 * g(x; \theta_1) + \ldots + w_p * g(x; \theta_p).
$$

nonparamHankel estimates  $p$  by iteratively increasing the assumed complexity  $j$  and calculating the determinant of the  $(j + 1)x(j + 1)$  Hankel matrix made up of the first  $2j$  raw moments of the mixing distribution. As shown by Dacunha-Castelle & Gassiat (1997), once the correct complexity is reached (i.e. for all  $j \geq p$ ), this determinant is zero. This suggests an estimation procedure for  $p$  based on initially finding a consistent estimator of the moments of the mixing distribution and then choosing the estimator  $estim_p$  as the value of j which yields a sufficiently small value of the determinant. Since the estimated determinant is close to 0 for all  $j \geq p$ , this could lead to choosing  $estim<sub>p</sub>$  rather larger than the true value. The function therefore returns all estimated determinant values corresponding to complexities up to  $j$ . max, so that the user can pick the lowest  $j$  generating a sufficiently small determinant. In addition, the function allows the inclusion of a penalty term as a function of the sample size n and the currently assumed complexity j which will be added to the determinant value (by supplying pen.function), and/or scaling of the determinants (by setting scaled = TRUE). For scaling, a nonparametric bootstrap is used to calculate the covariance of the estimated determinants, with B being the size of the bootstrap sample. The inverse of the square root of this covariance matrix (i.e. the matrix  $S^{(-1)}$  such that  $A = SS$  (see [sqrtm](#page-0-0)), where A

#### <span id="page-26-0"></span>nonparamHankel 27

is the covariance matrix) is then multiplied with the estimated determinant vector to get the scaled determinant vector. Note that in the case of the scaled version the penalty function chosen should be determinant vector. Note that in the case of the scaled version the penalty function chosen should be multiplied by  $\sqrt{n}$  before it is entered as pen. function: let S<sup>\*</sup> denote a  $j_m x j_m$  covariance matrix of the determinants calculated for the bth bootstrap sample ( $b = 1, ..., B$  and j=1,...,j\_m). Then  $S^*$ goes to  $S/n$  as  $B, n$  go to infinity. Write

$$
S*^{-1/2} = \sqrt{n} * \hat{S}^{-1/2}.
$$

Define the rescaled vector

$$
(y_1, ..., y_{j_m})^T = \sqrt{n} * \hat{S}^{-1/2} (\hat{d}_1, ..., \hat{d}_{j_m})^T.
$$

Then the creterion to be minimized becomes

$$
|y_j| + pen.function * \sqrt{n}.
$$

See further sections for examples. For a thorough discussion of the methods that can be used for the estimation of the moments see the details section of [datMix](#page-5-1).

#### Value

Vector of estimated determinants (optionally scaled and/or penalized) as an object of class hankDet with the following attributes:

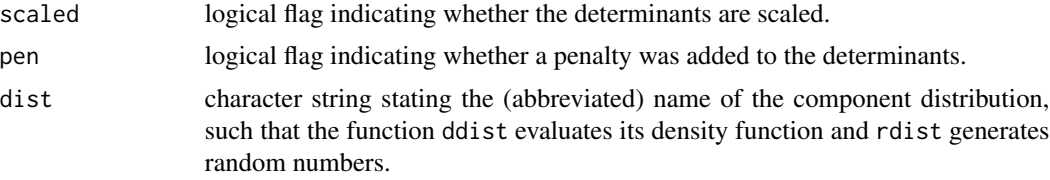

### References

D. Dacunha-Castelle and E. Gassiat, "The estimation of the order of a mixture model", Bernoulli, Volume 3, Number 3, 279-299, 1997.

#### See Also

[paramHankel](#page-27-1) for a similar approach which additionally estimates the component weights and parameters, [datMix](#page-5-1) for construction of a [datMix](#page-5-1) object.

```
## create 'Mix' object
geomMix <- Mix("geom", discrete = TRUE, w = c(0.1, 0.6, 0.3), prob = c(0.8, 0.2, 0.4))
## create random data based on 'Mix' object (gives back 'rMix' object)
set.seed(1)
geomRMix <- rMix(1000, obj = geomMix)
## create 'datMix' object for estimation
```

```
# explicit function giving the estimate for the j^th moment of the
# mixing distribution, needed for Hankel.method "explicit"
explicit.fct.geom <- function(dat, j){
1 - \text{ecd}(\text{dat})(j - 1)}
## generating 'datMix' object
geom.dM <- RtoDat(geomRMix, Hankel.method = "explicit",
                 Hankel.function = explicit.fct.geom)
## function for penalization w/o scaling
pen <- function(j, n){
  (j*log(n))/(sqrt(n))
}
## estimate determinants w/o scaling
set.seed(1)
geomdets_pen <- nonparamHankel(geom.dM, pen.function = pen, j.max = 5,
                               scaled = FALSE)
plot(geomdets_pen, main = "Three component geometric mixture")
## function for penalization with scaling
pen <- function(j, n){
 j*log(n)
}
## estimate determinants using the same penalty with scaling
geomdets_pen <- nonparamHankel(geom.dM, pen.function = pen, j.max = 5,
                               scaled = TRUE)
plot(geomdets_pen, main = "Three component geometric mixture")
```
<span id="page-27-1"></span>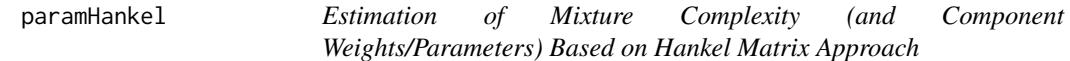

#### <span id="page-27-2"></span>Description

Estimation method of mixture complexity as well as component weights and parameters based on estimating the determinant of the Hankel matrix of the moments of the mixing distribution and comparing it to determinant values generated by a parametric bootstrap.

#### Usage

```
paramHankel(obj, j.max = 10, B = 1000, ql = 0.025, qu = 0.975,
           control = c(true = 0), ...
```
# <span id="page-28-0"></span>paramHankel 29

```
paramHankel.scaled(obj, j.max = 10, B = 100, ql = 0.025, qu = 0.975,
                   control = c(true = 0), ...## S3 method for class 'paramEst'
plot(x, mixture = TRUE, components = TRUE, ylim = NULL, cex.mainloop = 0.9, ...)## S3 method for class 'paramEst'
print(x, \ldots)
```
# **Arguments**

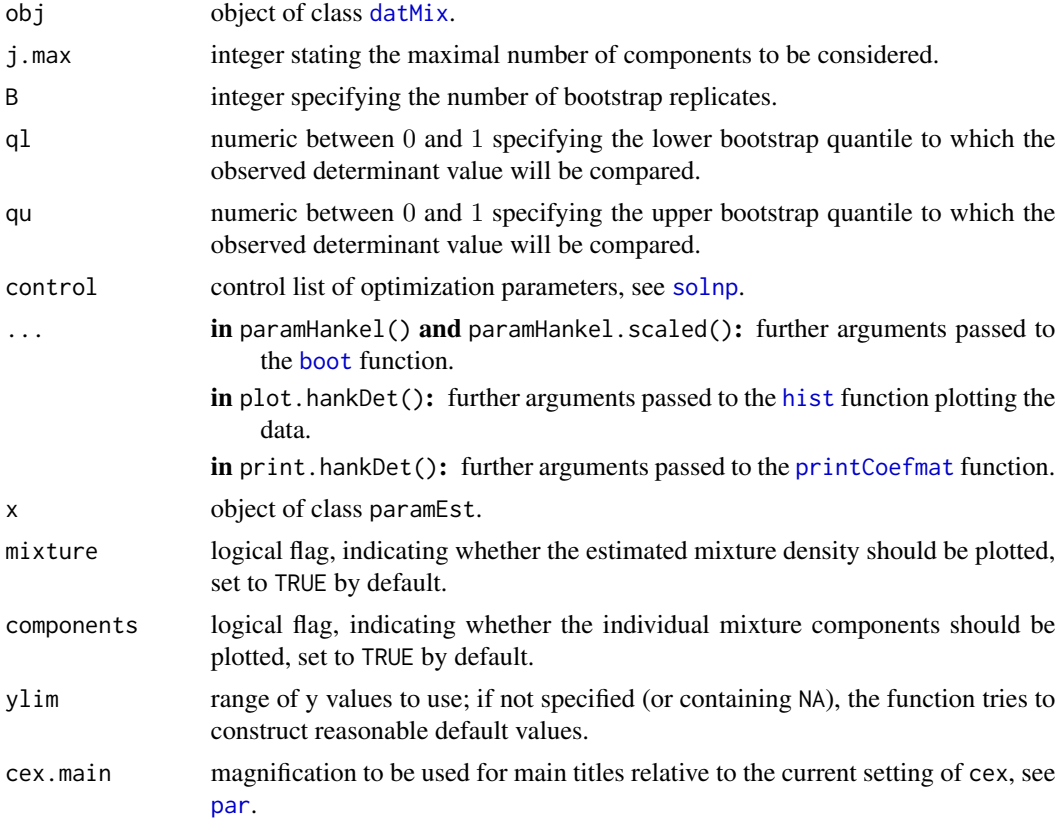

### Details

Define *complexity* of a finite mixture F as the smallest integer p, such that its pdf/pmf f can be written as

$$
f(x) = w_1 * g(x; \theta_1) + \ldots + w_p * g(x; \theta_p).
$$

The paramHankel procedure initially assumes that the mixture only contains one component, setting  $j = 1$ , then sequentially tests  $p = j$  versus  $p = j + 1$  for  $j = 1, 2, \dots$  It determines the MLE for a j-component mixture, generates B parametric bootstrap samples of size  $n$  from the distribution the MLE corresponds to and calculates B determinants of the corresponding  $(j+1)x(j+1)$  Hankel matrices of the first  $2j$  raw moments of the mixing distribution (for details see [nonparamHankel](#page-24-1)). The null hypothesis  $H_0$ :  $p = j$  is rejected and j increased by 1 if the determinant value based <span id="page-29-0"></span>on the original data lies outside of the interval  $[ql, qu]$ , a range specified by ql and qu, empirical quantiles of the bootstrapped determinants. Otherwise,  $j$  is returned as the complexity estimate. paramHankel.scaled functions similarly to paramHankel with the exception that the bootstrapped determinants are scaled by the empirical standard deviation of the bootstrap sample. To scale the original determinant, B nonparametric bootstrap samples of size  $n$  are generated from the data, the corresponding determinants are calculated and their empirical standard deviation is used. The MLEs are calculated via the MLE. function attribute of the datMix object obj for  $j = 1$ , if it is supplied. For all other j (and also for  $j = 1$  in case MLE. function = NULL) the solver [solnp](#page-0-0) is used to calculate the minimum of the negative log-likelihood. The initial values supplied to the solver are calculated as follows: the data is clustered into  $j$  groups by the function [clara](#page-0-0) and the data corresponding to each group is supplied to MLE. function (if supplied to the datMix object, otherwise numerical optimization is used). The size of the groups is taken as initial component weights and the MLE's are taken as initial component parameter estimates.

#### Value

Object of class paramEst with the following attributes:

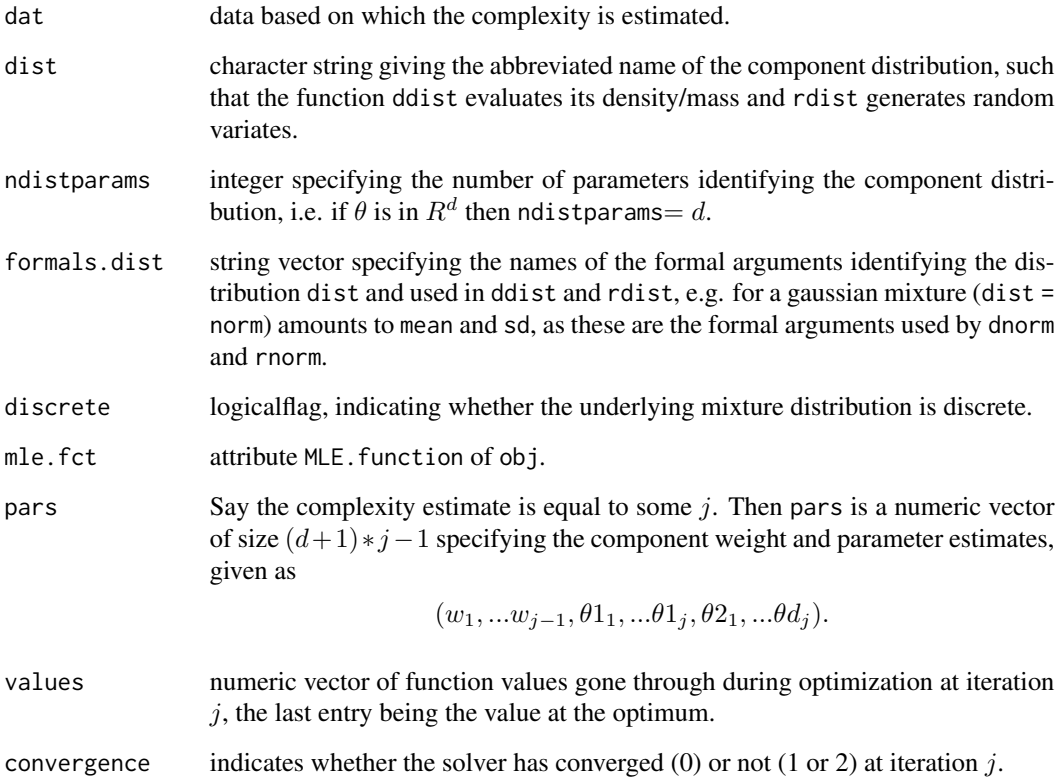

#### See Also

[nonparamHankel](#page-24-1) for estimation of the mixture complexity based on the Hankel matrix without parameter estimation, [solnp](#page-0-0) for the solver, [datMix](#page-5-1) for creation of the datMix object.

#### <span id="page-30-0"></span>plot. Mix 31

### Examples

```
## create 'Mix' object
poisMix <- Mix("pois", discrete = TRUE, w = c(0.45, 0.45, 0.1), lambda = c(1, 5, 10))
## create random data based on 'Mix' object (gives back 'rMix' object)
set.seed(1)
poisRMix <- rMix(1000, obj = poisMix)
## create 'datMix' object for estimation
# generate list of parameter bounds
poisList <- list("lambda" = c(0, Inf))
# generate MLE function
MLE.pois <- function(dat){
  mean(dat)
}
# generate function needed for estimating the j^th moment of the
# mixing distribution via Hankel.method "explicit"
explicit.pois <- function(dat, j){
  res <-1for (i in 0:(j-1)){
   res <- res*(dat-i)
  }
  return(mean(res))
}
# generating 'datMix' object
pois.dM <- RtoDat(poisRMix, theta.bound.list = poisList, MLE.function = MLE.pois,
                  Hankel.method = "explicit", Hankel.function = explicit.pois)
## complexity and parameter estimation
set.seed(1)
res <- paramHankel(pois.dM)
plot(res)
```
<span id="page-30-1"></span>plot.Mix plot *Method for* [Mix](#page-20-1) *Objects*

#### Description

plot method for [Mix](#page-20-1) objects visualizing the mixture density, with an option of showing the component densities.

# Usage

```
## S3 method for class 'Mix'
plot(
  x,
  ylim,
  xlim = NULL,xout = NULL,n = 511,type = NULL,
  xlab = "x",
  ylab = "f(x)",
  main = attr(obj, "name"),
  1wd = 1.4,
  log = FALSE,
  components = TRUE,
  ho = FALSE,parComp = list(col = NULL, lty = 3, lwd = 1),parH0 = list(col = NULL, 1ty = 3, 1wd = 1),...
\mathcal{L}
```
# Arguments

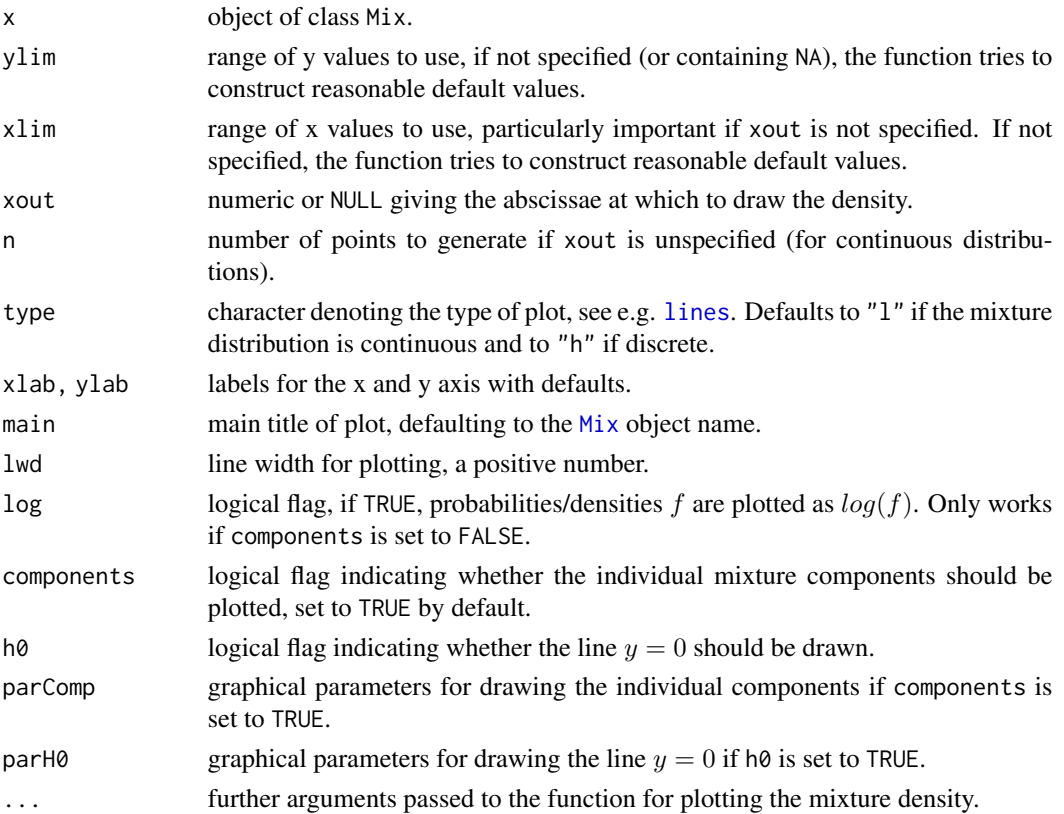

<span id="page-31-0"></span>

#### <span id="page-32-0"></span>plot.rMix 33

# See Also

[Mix](#page-20-1) for the construction of Mix objects, [dMix](#page-8-1) for the density/mass of a mixture.

#### Examples

```
# define 'Mix' object
normLocMix <- Mix("norm", discrete = FALSE, w = c(0.3, 0.4, 0.3), mean = c(10, 13, 17),
                  sd = c(1, 1, 1))poisMix <- Mix("pois", discrete = TRUE, w = c(0.45, 0.45, 0.1), lambda = c(1, 5, 10))
# plot 'Mix' object
plot(normLocMix)
plot(poisMix)
```
<span id="page-32-1"></span>plot.rMix plot *Method for* [rMix](#page-33-1) *Objects*

#### Description

plot method for rMix objects, plotting the histogram of the random sample, with the option of additionally plotting the components (stacked or plotted over one another).

#### Usage

```
## S3 method for class 'rMix'
plot(
  x,
  xlab = attr(obj, "name"),ylim = NULL,
 main = paste("Histogram of", attr(obj, "name")),
 breaks = NULL,
  col = "grey",components = TRUE,
  stacked = FALSE,
  component.colors = NULL,
  freq = TRUE,plot = TRUE,
  ...
)
```
#### Arguments

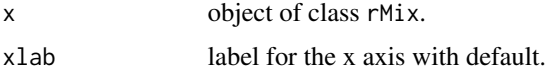

<span id="page-33-0"></span>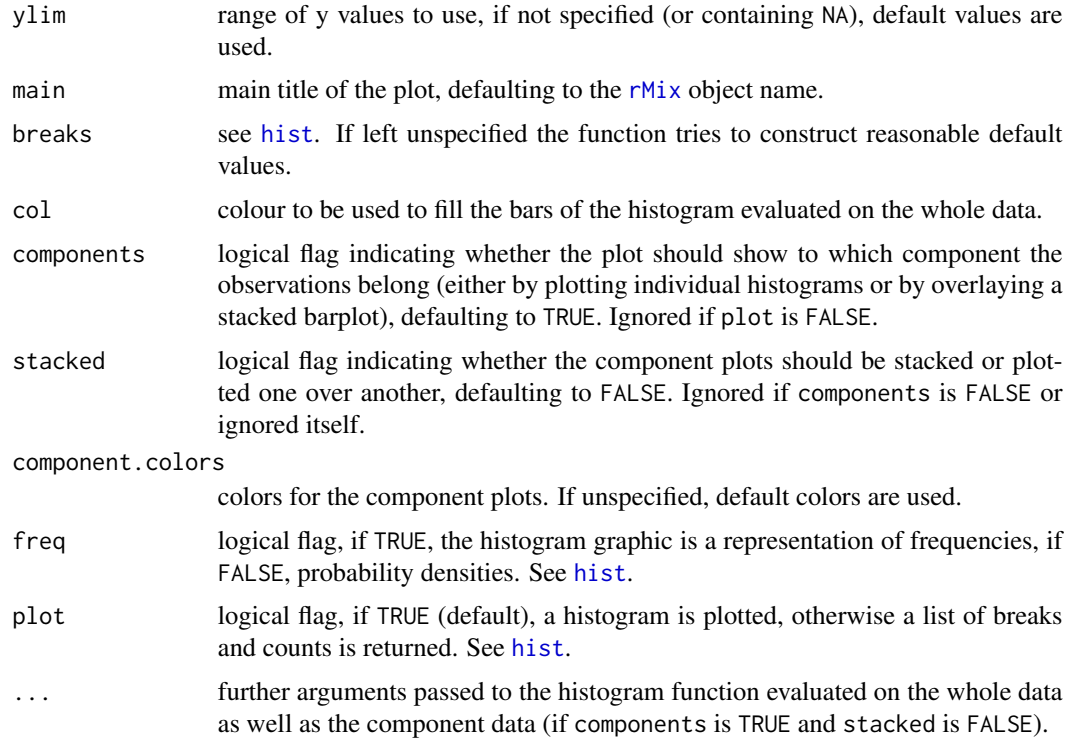

#### See Also

[rMix](#page-33-1) for the construction of rMix objects.

# Examples

```
# define 'Mix' object
normLocMix <- Mix("norm", discrete = FALSE, w = c(0.3, 0.4, 0.3), mean = c(10, 13, 17),
                  sd = c(1, 1, 1))# generate n random samples
set.seed(1)
x \leq -rMix(1000, normLocMix)
plot(x)
```
<span id="page-33-1"></span>rMix *Random Variate Generation from a Mixture Distribution*

# Description

Function for generating a random sample of size n, distributed according to a mixture specified as [Mix](#page-20-1) object. Returns an object of class [rMix](#page-33-1).

#### <span id="page-34-0"></span> $r$ Mix  $35$

# Usage

```
rMix(n, obj)
is.rMix(x)
## S3 method for class 'rMix'
print(x, \ldots)
```
# Arguments

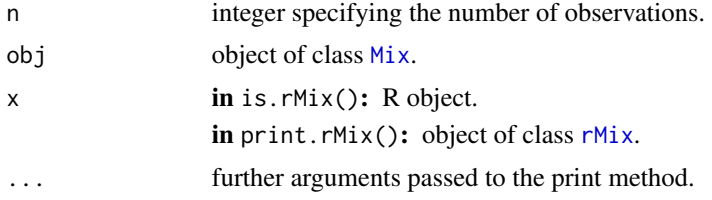

# Details

For a mixture of  $p$  components, generates the number of observations in each component as multinomial, and then use an implemented random variate generation function for each component. The integer (multinomial) numbers are generated via [sample](#page-0-0).

# Value

An object of class [rMix](#page-33-1) with the following attributes (for further explanations see [Mix](#page-20-1)):

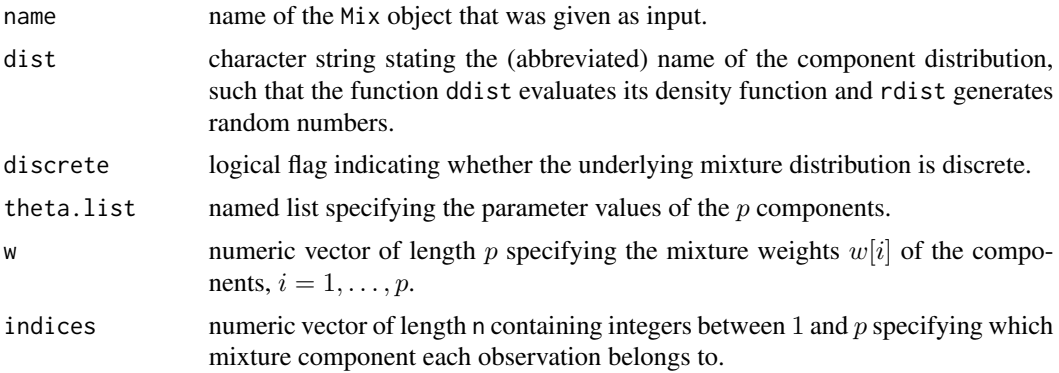

### See Also

 $dMix$  for the density, [Mix](#page-20-1) for the construction of Mix objects and plot. rMix for the plot method.

```
# define 'Mix' object
normLocMix <- Mix("norm", discrete = FALSE, w = c(0.3, 0.4, 0.3), mean = c(10, 13, 17),
                 sd = c(1, 1, 1)
```
36 RtoDat RtoDat RtoDat RtoDat RtoDat RtoDat RtoDat RtoDat RtoDat RtoDat RtoDat RtoDat RtoDat RtoDat RtoDat Rto

```
# generate n random samples
set.seed(1)
x \leq -rMix(1000, normLocMix)hist(x)
```
<span id="page-35-1"></span>

RtoDat *Converting* rMix *to* datMix *Objects*

#### **Description**

Function for converting objects of class [rMix](#page-33-1) to objects of class [datMix](#page-5-1), so that they could be passed to functions estimating the mixture complexity.

#### Usage

RtoDat(obj, theta.bound.list = NULL, MLE.function = NULL, Hankel.method = NULL, Hankel.function = NULL)

### Arguments

obj object of class rMix.

theta.bound.list

named list specifying the upper and lower bounds for the component parameters. The names of the list elements have to match the names of the formal arguments of the functions ddist and rdist exactly as specified in the distributions in [distributions](#page-0-0). For a gaussian mixture, the list elements would have to be named mean and sd, as these are the formal arguments used by rnorm and dnorm. Has to be supplied if a method that estimates the component weights and parameters is to be used.

MLE.function function (or a list of functions) which takes the data as input and outputs the maximum likelihood estimator for the parameter(s) the component distribution dist. If the component distribution has more than one parameter, a list of functions has to be supplied and the order of the MLE functions has to match the order of the component parameters in theta.bound.list (e.g. for a normal mixture, if the first entry of theta.bound.list is the bounds of the mean, then then first entry of MLE. function has to be the MLE of the mean). If this argument is supplied and the datMix object is handed over to a complexity estimation procedure relying on optimizing over a likelihood function, the MLE.function attribute will be used for the single component case. In case the objective function is neither a likelihood nor corresponds to a mixture with more than 1 component, numerical optimization will be used based on [Rsolnp](#page-0-0)'s function [solnp](#page-0-0), but MLE. function will be used to calculate the initial values passed to solnp. Specifying MLE. function is optional. If not supplied, for example because the MLE solution does not exist in a closed form, numerical optimization is used to find the relevant MLE.

<span id="page-35-0"></span>

#### <span id="page-36-0"></span>RtoDat 37

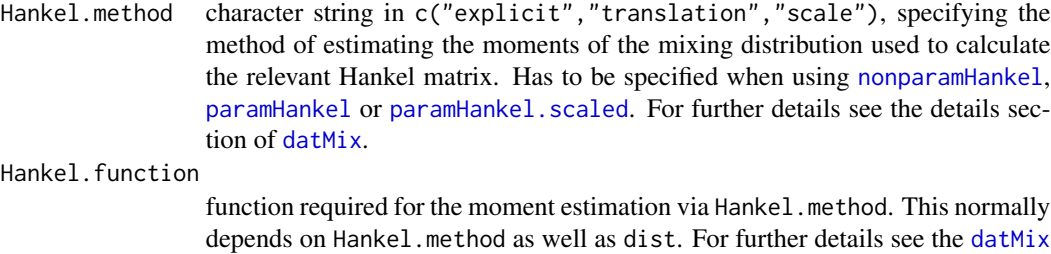

#### Value

Object of class datMix with the following attributes (for further explanations see above):

details section.

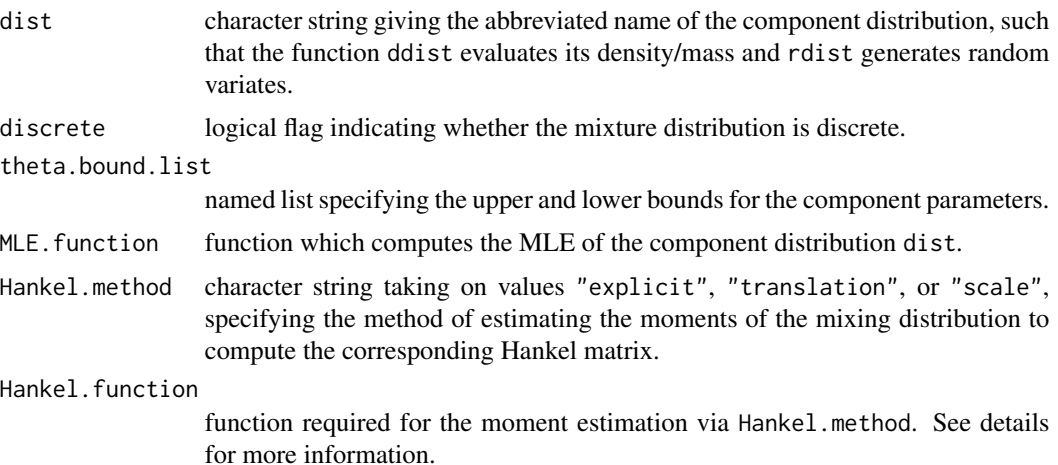

#### See Also

[datMix](#page-5-1) for direct generation of a datMix object from a vector of observations.

```
### generating 'Mix' object
normLocMix <- Mix("norm", discrete = FALSE, w = c(0.3, 0.4, 0.3), mean = c(10, 13, 17),
                  sd = c(1, 1, 1))### generating 'rMix' from 'Mix' object (with 1000 observations)
set.seed(1)
normLocRMix <- rMix(1000, normLocMix)
### generating 'datMix' from 'R' object
## generate list of parameter bounds
norm.bound.list <- vector(mode = "list", length = 2)
names(norm.bound.list) <- c("mean", "sd")
norm.bound.list$mean <- c(-Inf, Inf)
```

```
norm.bound.list$sd <- c(0, Inf)
## generate MLE functions
# for "mean"
MLE.norm.mean <- function(dat) mean(dat)
# for "sd" (the sd function uses (n-1) as denominator)
MLE.norm.sd <- function(dat){
  sqrt((length(dat) - 1) / length(dat)) * sd(dat)
}
# combining the functions to a list
MLE.norm.list <- list("MLE.norm.mean" = MLE.norm.mean,
                      "MLE.norm.sd" = MLE.norm.sd)
## function giving the j^th raw moment of the standard normal distribution,
## needed for calculation of the Hankel matrix via the "translation" method
## (assuming gaussian components with variance 1)
mom.std.norm <- function(j){
 ifelse(j %% 2 == 0, prod(seq(1, j - 1, by = 2)), 0)}
normLoc.dM <- RtoDat(normLocRMix, theta.bound.list = norm.bound.list,
                     MLE.function = MLE.norm.list, Hankel.method = "translation",
                     Hankel.function = mom.std.norm)
### using 'datMix' object to estimate the mixture
set.seed(0)
res <- paramHankel.scaled(normLoc.dM)
plot(res)
```
shakespeare *Shakespeare Dataset*

#### **Description**

Shakespeare's word type frequencies data from Efron and Thisted (1976).

#### Usage

data(shakespeare)

#### Format

A data frame with 30792 observations on 1 variable. Replicates are generated to reflect the frequencies of word types (words used exactly n times  $n = 1, 2, ..., 100$ ). As there are 14376 word types that were used once, 1 appears 14376 times in the data, as there are 4343 word types that were used twice, 2 appears 4343 times in the data, etc.

<span id="page-37-0"></span>

# shakespeare 39

# Source

Efron, B. and Thisted, R. (1976). Estimating the number of unseen species: how many words did Shakespeare know? Biometrka 63 435-447.

```
data(shakespeare)
shakespeare.obs <- unlist(shakespeare) - 1
# define the MLE function:
MLE.geom <- function(dat) 1 / (mean(dat) + 1)
Shakespeare.dM <- datMix(shakespeare.obs, dist = "geom", discrete = TRUE,
                        MLE.function = MLE.geom,
                         theta.bound.list = list(prob = c(0, 1)))# estimate the number of components and plot the results:
```

```
set.seed(0)
res \le hellinger.boot.disc(Shakespeare.dM, B = 50, ql = 0.025, qu = 0.975)
plot(res, breaks = 100, xlim = c(0, 20))
```
# <span id="page-39-0"></span>Index

∗ cluster datMix, [6](#page-5-0) dMix, [9](#page-8-0) hellinger.cont, [11](#page-10-0) hellinger.disc, [15](#page-14-0) L2.disc, [18](#page-17-0) Mix, [21](#page-20-0) mix.lrt, [23](#page-22-0) nonparamHankel, [25](#page-24-0) plot.Mix, [31](#page-30-0) plot.rMix, [33](#page-32-0) rMix, [34](#page-33-0) RtoDat, [36](#page-35-0) ∗ datasets accidents, [3](#page-2-0) acidity, [4](#page-3-0) children, [5](#page-4-0) faithful, [10](#page-9-0) shakespeare, [38](#page-37-0) accidents, [3](#page-2-0) acidity, [4](#page-3-0) boot, *[12](#page-11-0)*, *[16](#page-15-0)*, *[19](#page-18-0)*, *[23](#page-22-0)*, *[26](#page-25-0)*, *[29](#page-28-0)* children, [5](#page-4-0) clara, *[13](#page-12-0)*, *[16](#page-15-0)*, *[19](#page-18-0)*, *[23](#page-22-0)*, *[30](#page-29-0)* datasets, *[10,](#page-9-0) [11](#page-10-0)* datMix, [6,](#page-5-0) *[12](#page-11-0)[–15](#page-14-0)*, *[17](#page-16-0)[–20](#page-19-0)*, *[23,](#page-22-0) [24](#page-23-0)*, *[26,](#page-25-0) [27](#page-26-0)*, *[29,](#page-28-0) [30](#page-29-0)*, *[36,](#page-35-0) [37](#page-36-0)* dimnames, *[22](#page-21-0)* distributions, *[6,](#page-5-0) [7](#page-6-0)*, *[21,](#page-20-0) [22](#page-21-0)*, *[36](#page-35-0)* dMix, [9,](#page-8-0) *[10](#page-9-0)*, *[22](#page-21-0)*, *[33](#page-32-0)*, *[35](#page-34-0)* faithful, [10](#page-9-0) hellinger.boot.cont *(*hellinger.cont*)*, [11](#page-10-0)

hellinger.boot.disc *(*hellinger.disc*)*, [15](#page-14-0) hellinger.cont, [11,](#page-10-0) *[17](#page-16-0)* hellinger.disc, *[14](#page-13-0)*, [15,](#page-14-0) *[20](#page-19-0)*

hist, *[29](#page-28-0)*, *[34](#page-33-0)* is.datMix *(*datMix*)*, [6](#page-5-0) is.Mix *(*Mix*)*, [21](#page-20-0) is.rMix *(*rMix*)*, [34](#page-33-0) L2.boot.disc *(*L2.disc*)*, [18](#page-17-0) L2.disc, *[17](#page-16-0)*, [18](#page-17-0) lines, *[26](#page-25-0)*, *[32](#page-31-0)* Mix, *[10](#page-9-0)*, [21,](#page-20-0) *[31](#page-30-0)[–35](#page-34-0)* mix.lrt, [23](#page-22-0) nonparamHankel, *[7,](#page-6-0) [8](#page-7-0)*, [25,](#page-24-0) *[29,](#page-28-0) [30](#page-29-0)*, *[37](#page-36-0)* par, *[26](#page-25-0)*, *[29](#page-28-0)* paramHankel, *[7](#page-6-0)*, *[27](#page-26-0)*, [28,](#page-27-0) *[37](#page-36-0)* paramHankel.scaled, *[7](#page-6-0)*, *[37](#page-36-0)* plot, *[26](#page-25-0)* plot.hankDet *(*nonparamHankel*)*, [25](#page-24-0) plot.Mix, *[10](#page-9-0)*, *[22](#page-21-0)*, [31](#page-30-0) plot.paramEst *(*paramHankel*)*, [28](#page-27-0) plot.rMix, [33,](#page-32-0) *[35](#page-34-0)* print, *[26](#page-25-0)* print.datMix *(*datMix*)*, [6](#page-5-0) print.hankDet *(*nonparamHankel*)*, [25](#page-24-0) print.Mix *(*Mix*)*, [21](#page-20-0) print.paramEst *(*paramHankel*)*, [28](#page-27-0) print.rMix *(*rMix*)*, [34](#page-33-0) printCoefmat, *[29](#page-28-0)* rMix, *[8](#page-7-0)*, *[10](#page-9-0)*, *[22](#page-21-0)*, *[33,](#page-32-0) [34](#page-33-0)*, [34,](#page-33-0) *[35,](#page-34-0) [36](#page-35-0)*

Rsolnp, *[7](#page-6-0)*, *[36](#page-35-0)* RtoDat, *[8](#page-7-0)*, [36](#page-35-0)

sample, *[35](#page-34-0)* shakespeare, [38](#page-37-0) solnp, *[7](#page-6-0)*, *[12](#page-11-0)[–14](#page-13-0)*, *[16,](#page-15-0) [17](#page-16-0)*, *[19,](#page-18-0) [20](#page-19-0)*, *[23,](#page-22-0) [24](#page-23-0)*, *[29,](#page-28-0) [30](#page-29-0)*, *[36](#page-35-0)* sqrtm, *[26](#page-25-0)*